## **Ardour Monitor Modes V4**

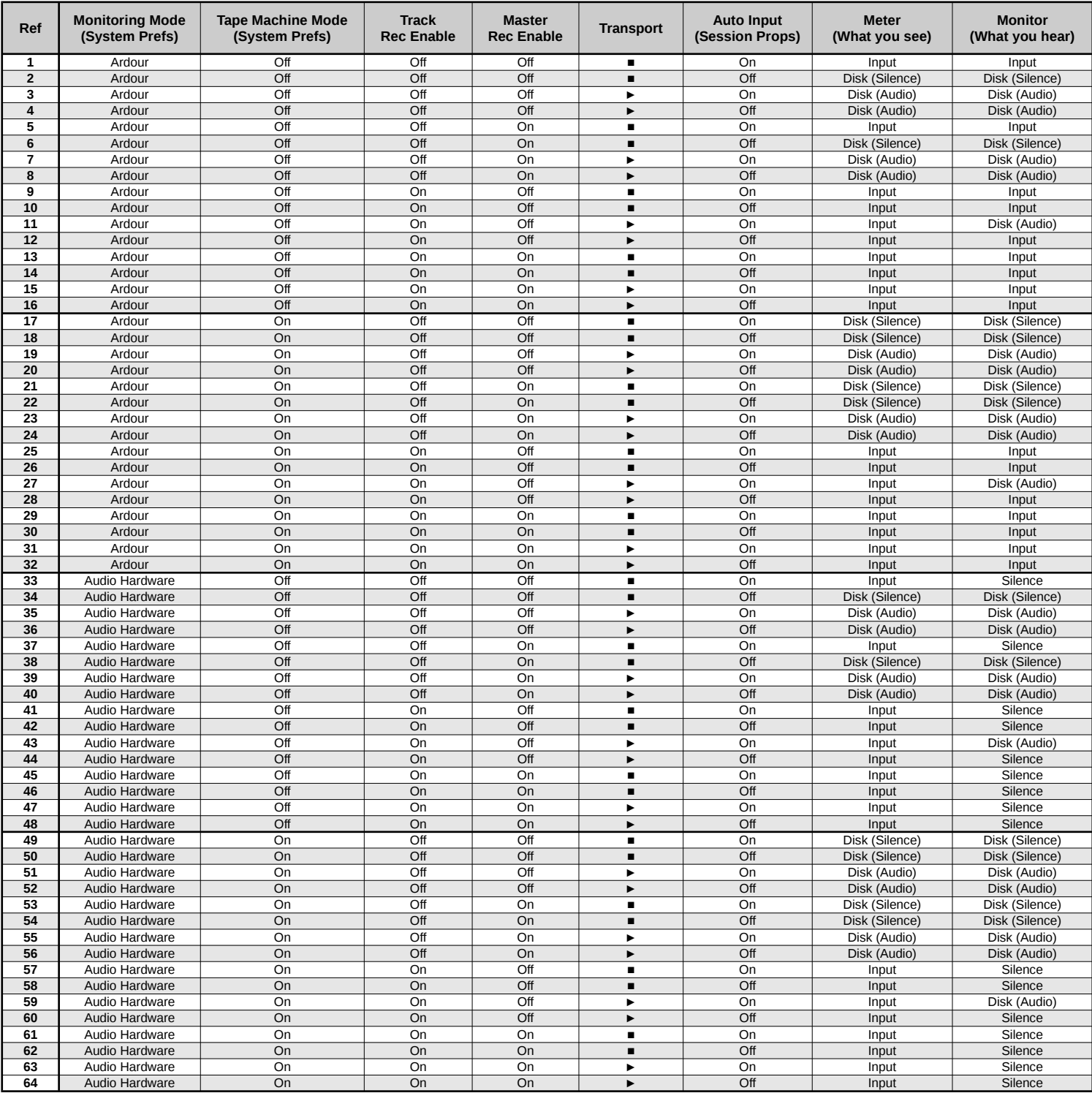